#### **Esri Federal GIS Conference**

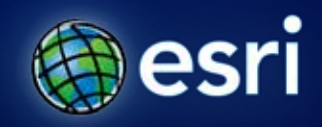

February 22-24, 2012 | Washington, D.C. esri.com/fedcon

## **Building Maps for the Public**

#### Allen Carroll, David Asbury, and Jim Herries

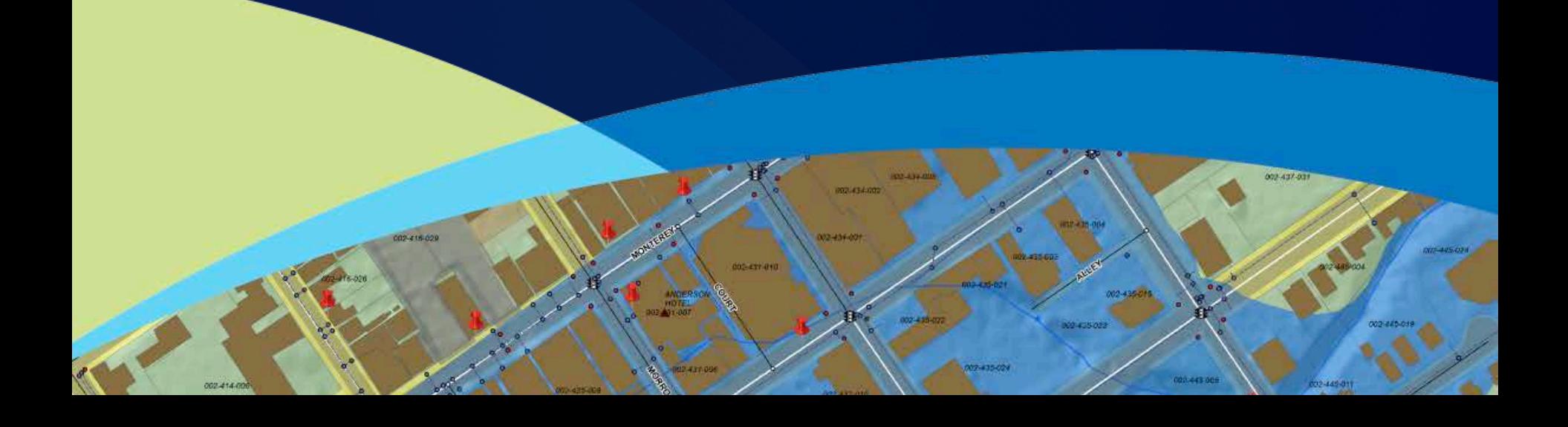

## **Traditional GIS**

- **Decision support**
- **Asset management**
- **Planning and analysis**
- **Field mobility**
- **Situational awareness**
- **Public awareness**

## **The New GIS**

- **Decision support**
- **Asset management**
- **Planning and analysis**
- **Field mobility**
- **Situational awareness**
- **Public awareness**  *and more…*
- **Telling a story**
- **Emancipating data**
- **Briefing colleagues**
- **Involving constituents**
- *Informing*
- *Inspiring*
- *Entertaining*

## **The Customary Way of Thinking**

- **What is my task?**
- **How do I gather data?**
- **How do I perform my analysis?**
- **How do I represent my data, model, analysis?**

## **A Different Way of Thinking**

- **What is**
- **X** • **How do I gather data?**
- **How do I perform my analysis?**
- **How do I represent my data, model, analysis?**
- **What is the story I want to tell?**
- **Who is my audience?**
- **How do I tell my story?**
- **How do I combine my maps with text, graphics, and other content?**
- **How do I enable others to tell their own stories with my data?**

#### **Our Session**

#### **We will…**

- **1. Show you how to compile and refine a Web map…**
- **2. Show you how Web maps can be used**

**a. In a new atlas viewer app** 

**b. In a story map template** 

**3. Answer your questions!**

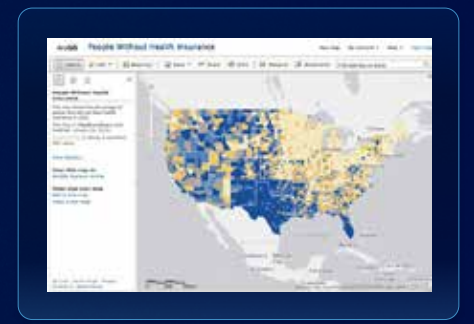

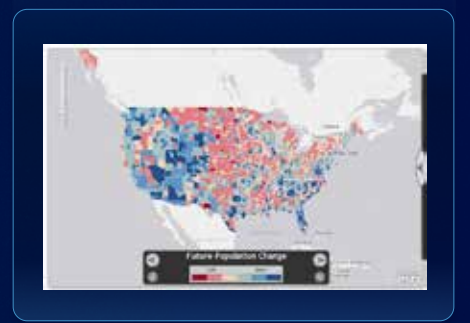

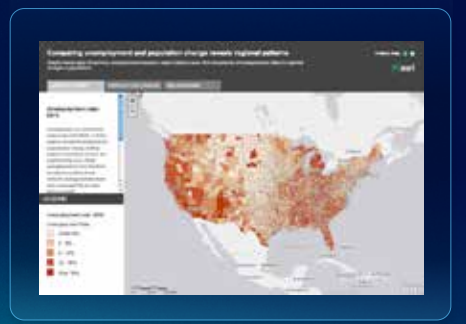

# **1. Building a Web Map**

*Allen and David*

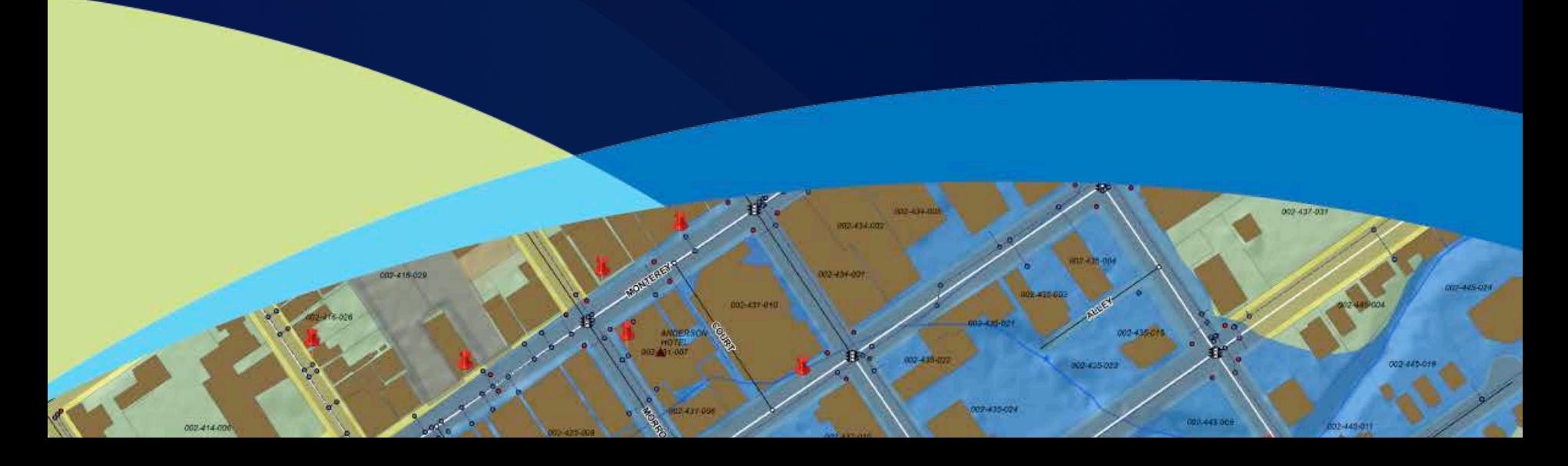

## **Building a web map**

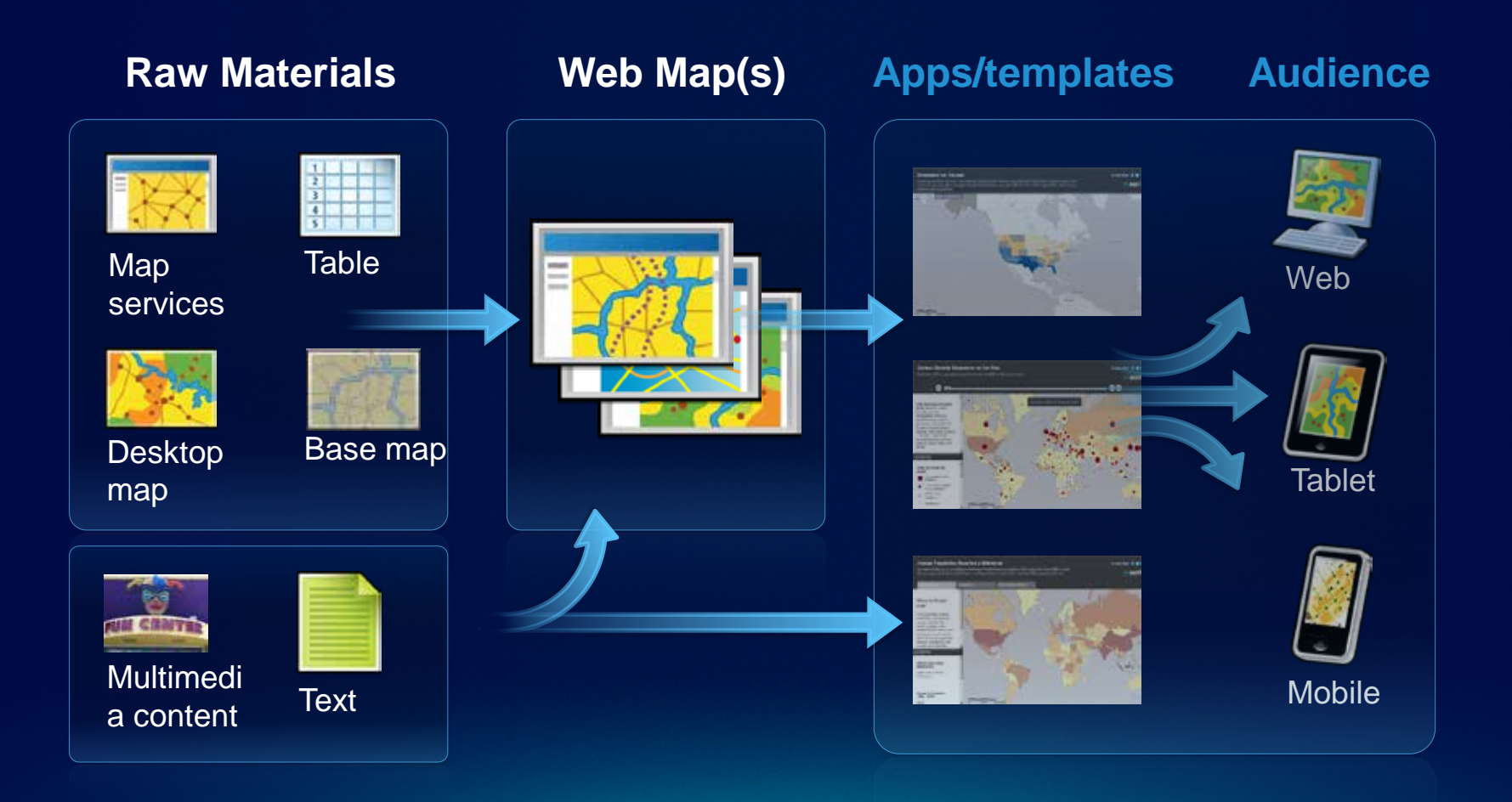

#### **Building a Web Map**

#### **Case study:**

#### **Examining geography of income inequality**

• **Let's look at the 10 richest and 10 poorest zip codes**

#### **Process:**

- **Choose a basemap**
- **Add data from a table**
- **Put up an ArcGIS desktop map as a service**
- **Find existing map services and web maps**
- **Add and combine maps**
- **Save and share**

## **DEMO: Building a web map**

#### **Refining CSVs**

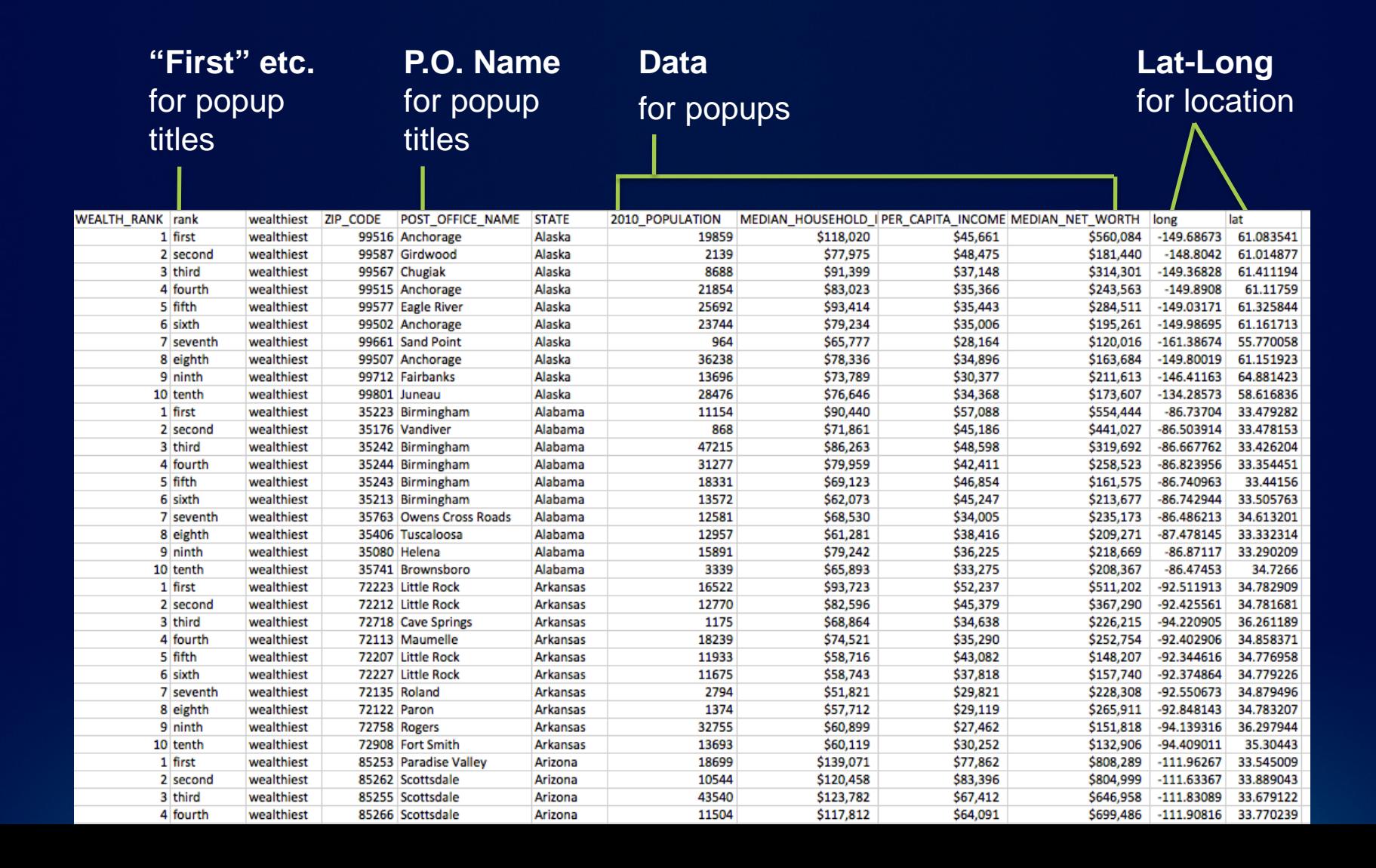

#### **From CSV to Map Layer & Popup**

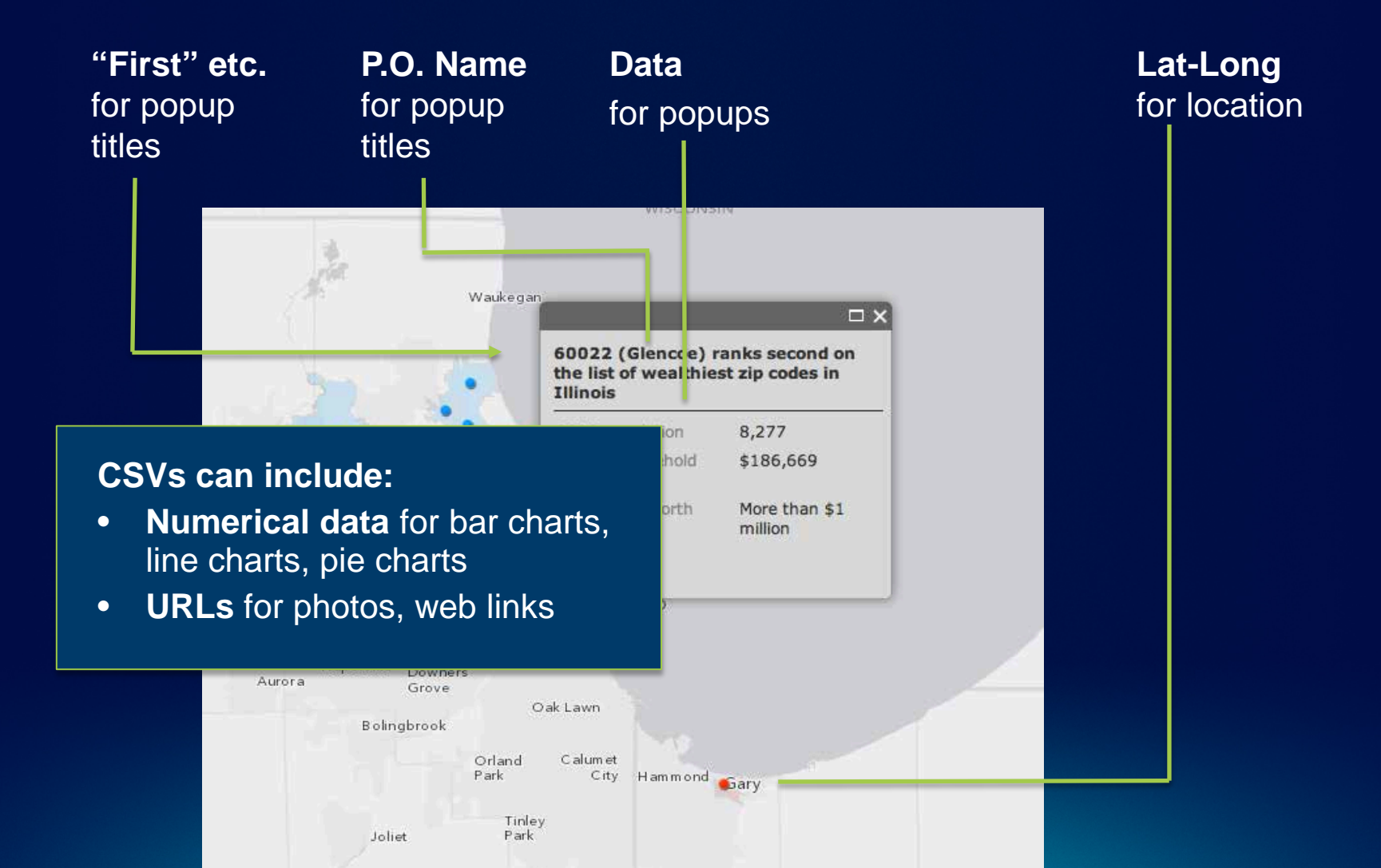

# **2. Using Web Maps**

A. Thematic Atlas Viewer

002-415-029

002-414-001

0021434.002

07-435-024

002-434-007

02-437-010

17.437.09

*Jim*

002-437-031

000.443.00

#### **Good maps, good stories, good data**

- **Like fire, three ingredients are needed**
	- **a good story idea**
	- **data that supports the story idea**
	- **good maps illuminating the major points of the story**
- **Where does it start?**
	- **I have this story idea, is there data?**
	- **I have this data, is there a story?**
	- **Is additional analysis needed?**

## **Maps for the public**

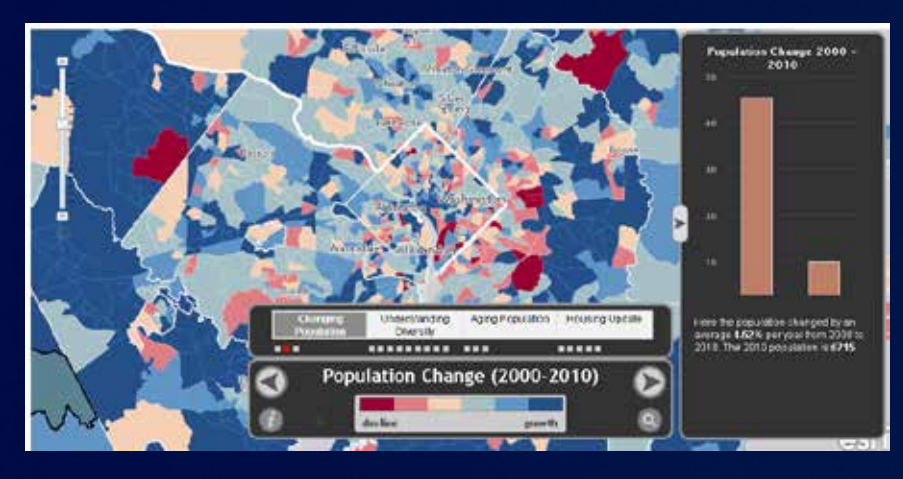

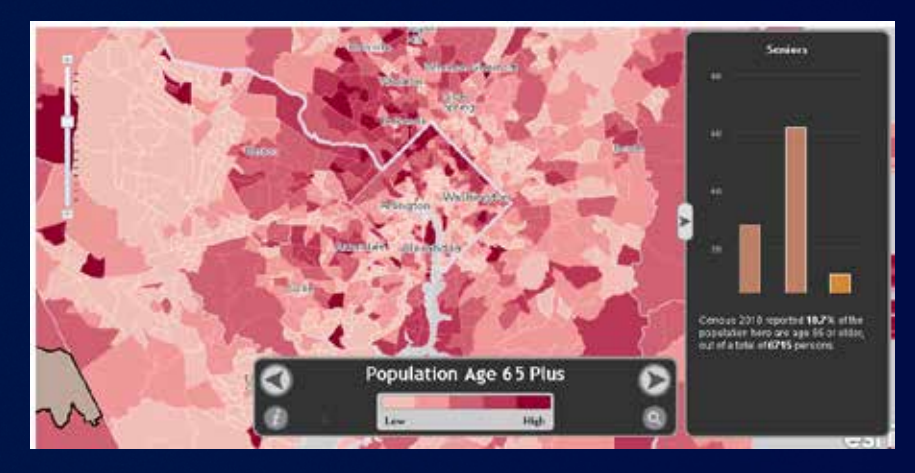

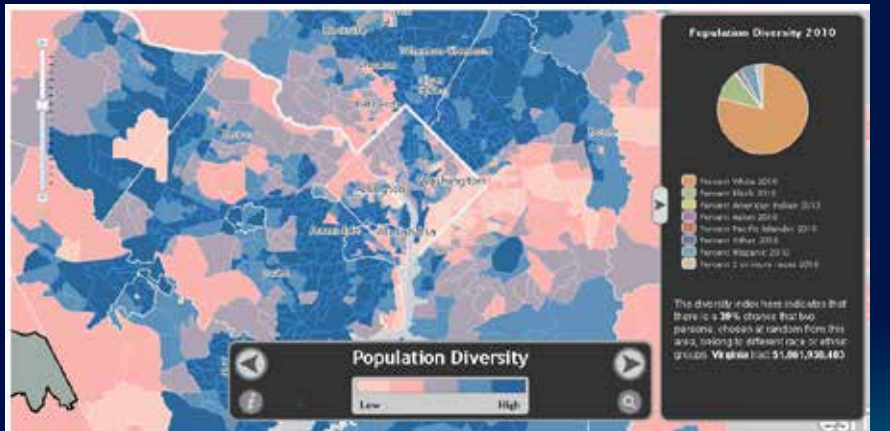

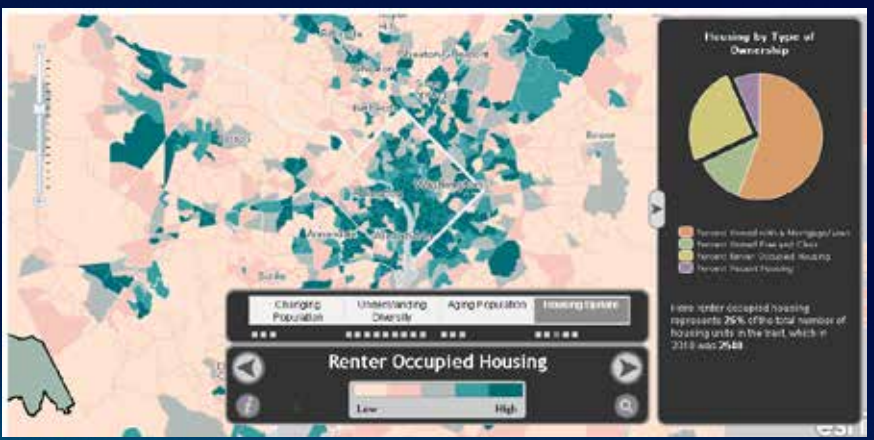

#### **Web maps for the public**

#### • **Assume the reader**

- **knows where they live and work**
- **does not know your story**
- **wants the data in a context**

#### • **Build a web map that:**

- **is focused**
- **is clear**
- **rewards curiosity**
- **dovetails with a story or narrative**
- **moves a conversation forward**

#### **Example: statistical web maps**

- **Consistency helps your reader**
- **Examine the data**
- **Set break points, label them**
- **Apply color palettes, style file**
- **Document descriptions, tags, credits**
- **Follow a checklist**
- **Publish as service**
- **Create a popup**
- **Share the web map in an app**

# **2. Using Web Maps**

B. Building a Story Map

*Allen and David*

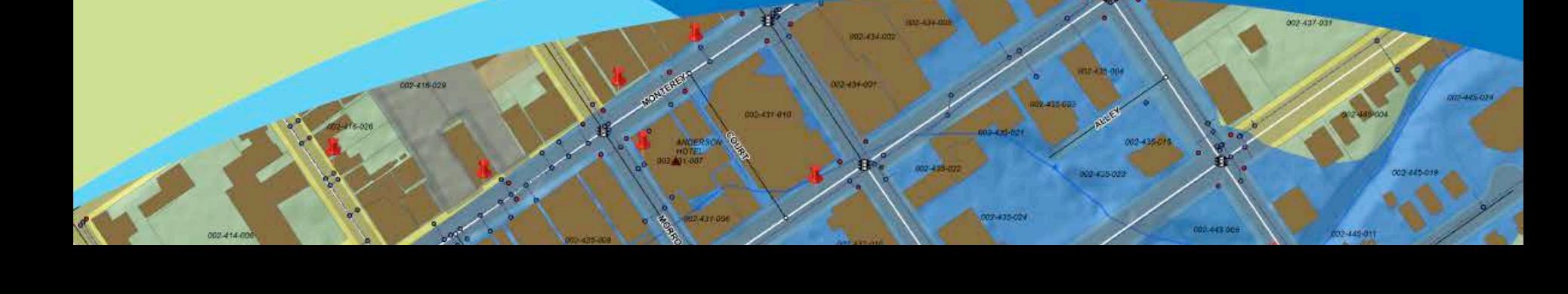

## **Building a story map**

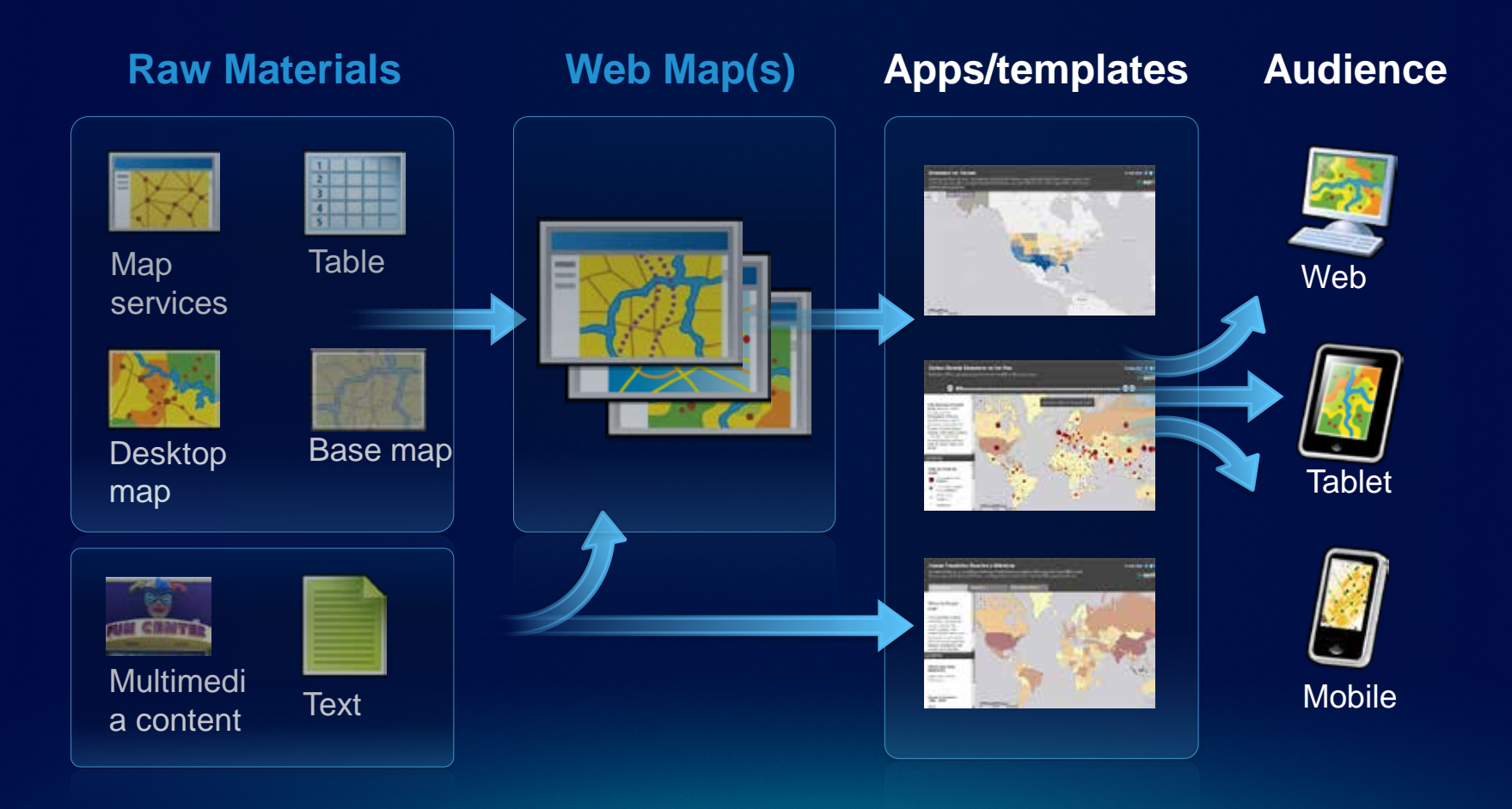

#### **What do Templates Do?**

**Provide a frame and user experience**

- **Title, text**
- **Map legend**
- **Ability to compare maps, put several together into a sequence, create narratives**

**Some are configurable**

**Source code available for download**

**Javascript**

## **Demo: Building a Story Map**

## **Choosing a Template**

*Available in a public "Storytelling Templates" group on ArcGIS.com*

#### **Basic storytelling** Viewer with

dropdown legend

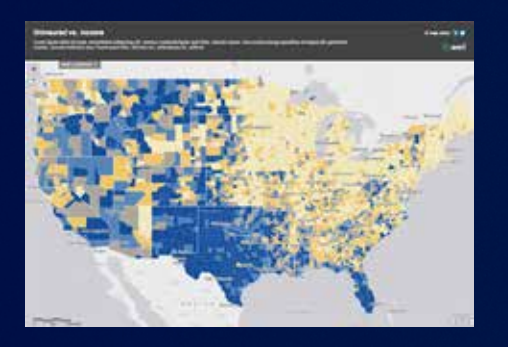

**Side panel**

Text and legend in scrollable panel

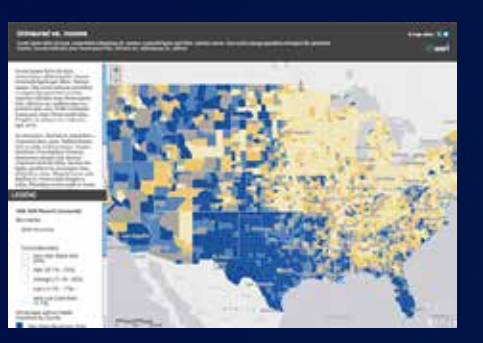

**Swipe tool** User can compare two layers of a web map

**Tabbed theme** Put 3-5 thematic maps into a narrative

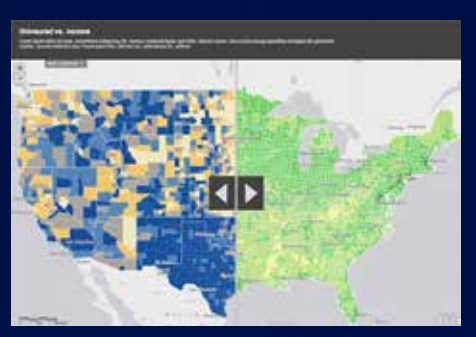

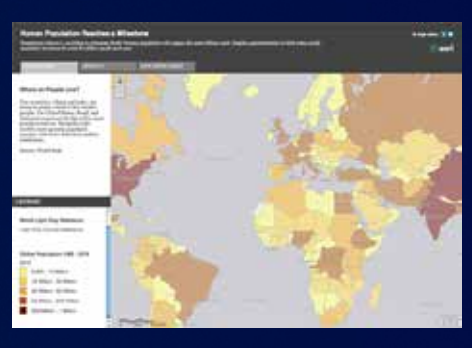

#### **Time-enabled**

Text and legend panel plus a time slider

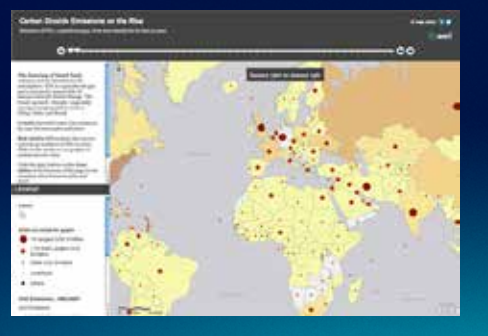

**Multiviewer** Put two or three maps next to one another

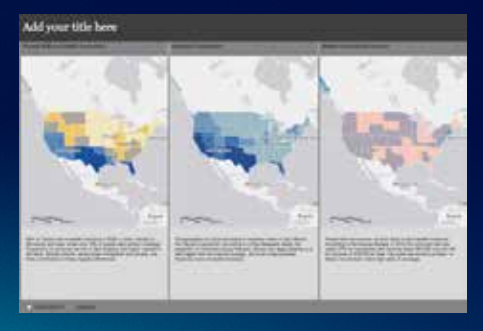

#### **One Web Map, Several Stories**

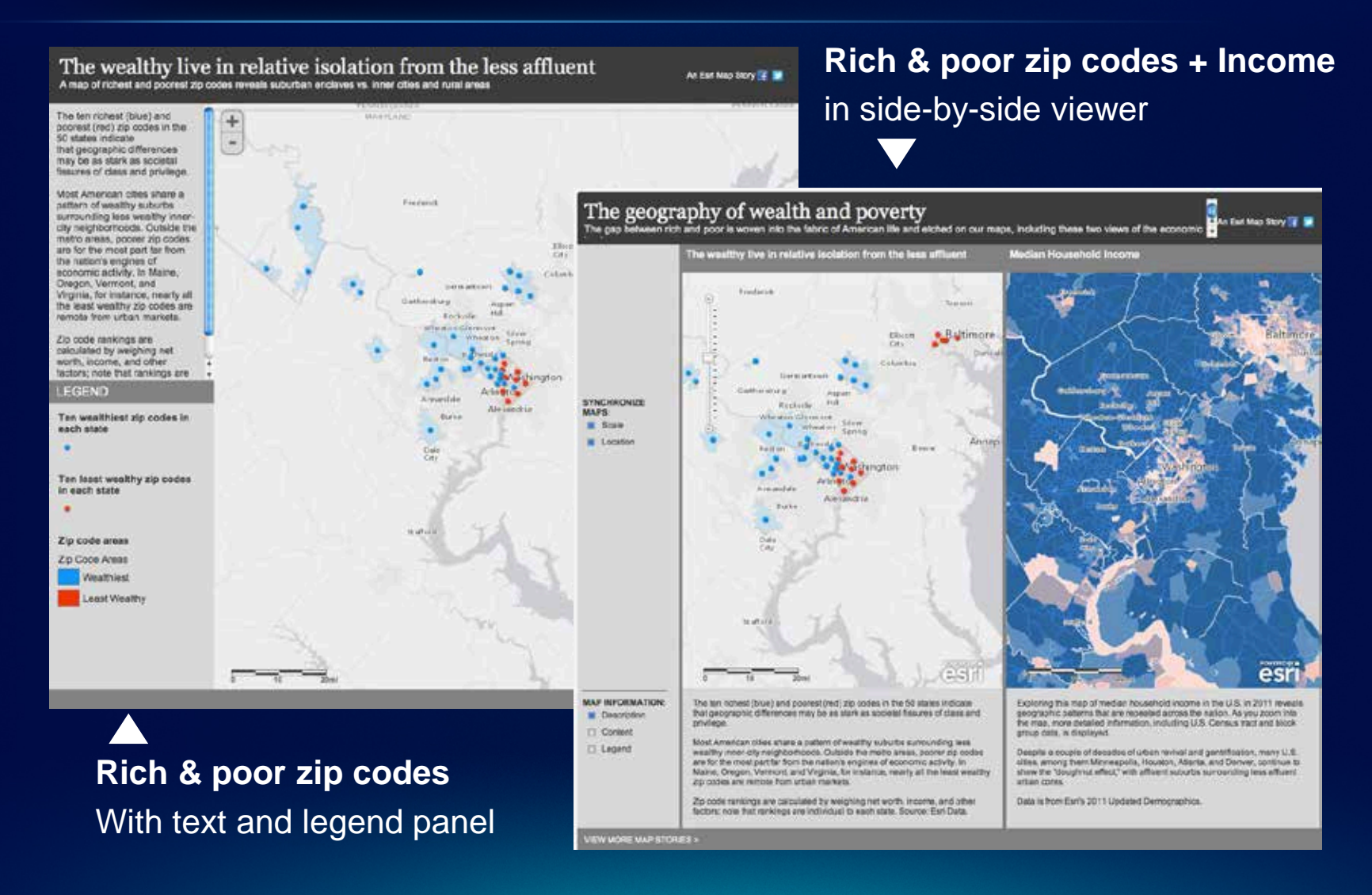

#### **Titles and Text**

• **Your web map's "Description" page determines the title and text in your story map**

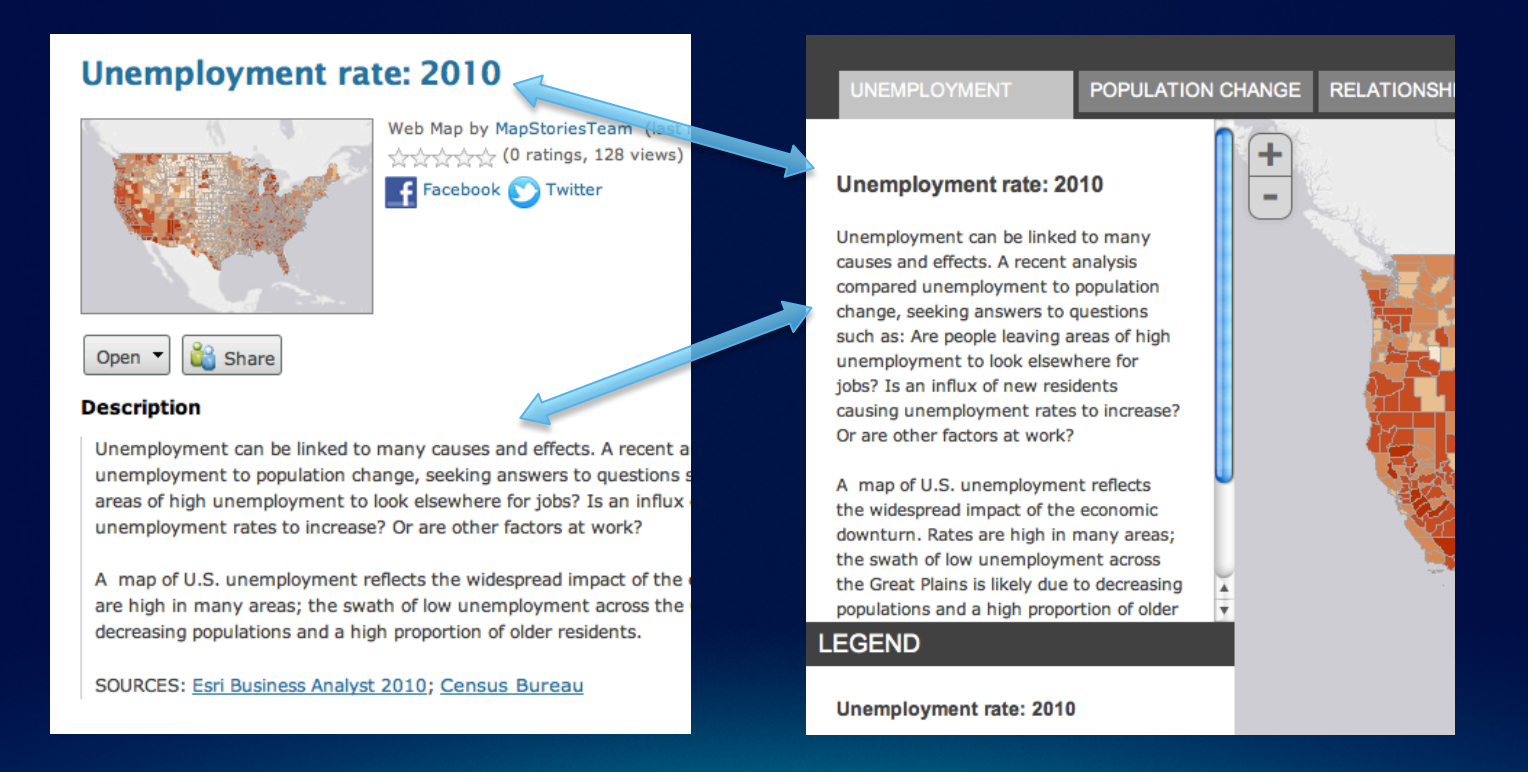

## **Some Recent Story Maps**

#### • **http://storymaps.esri.com**

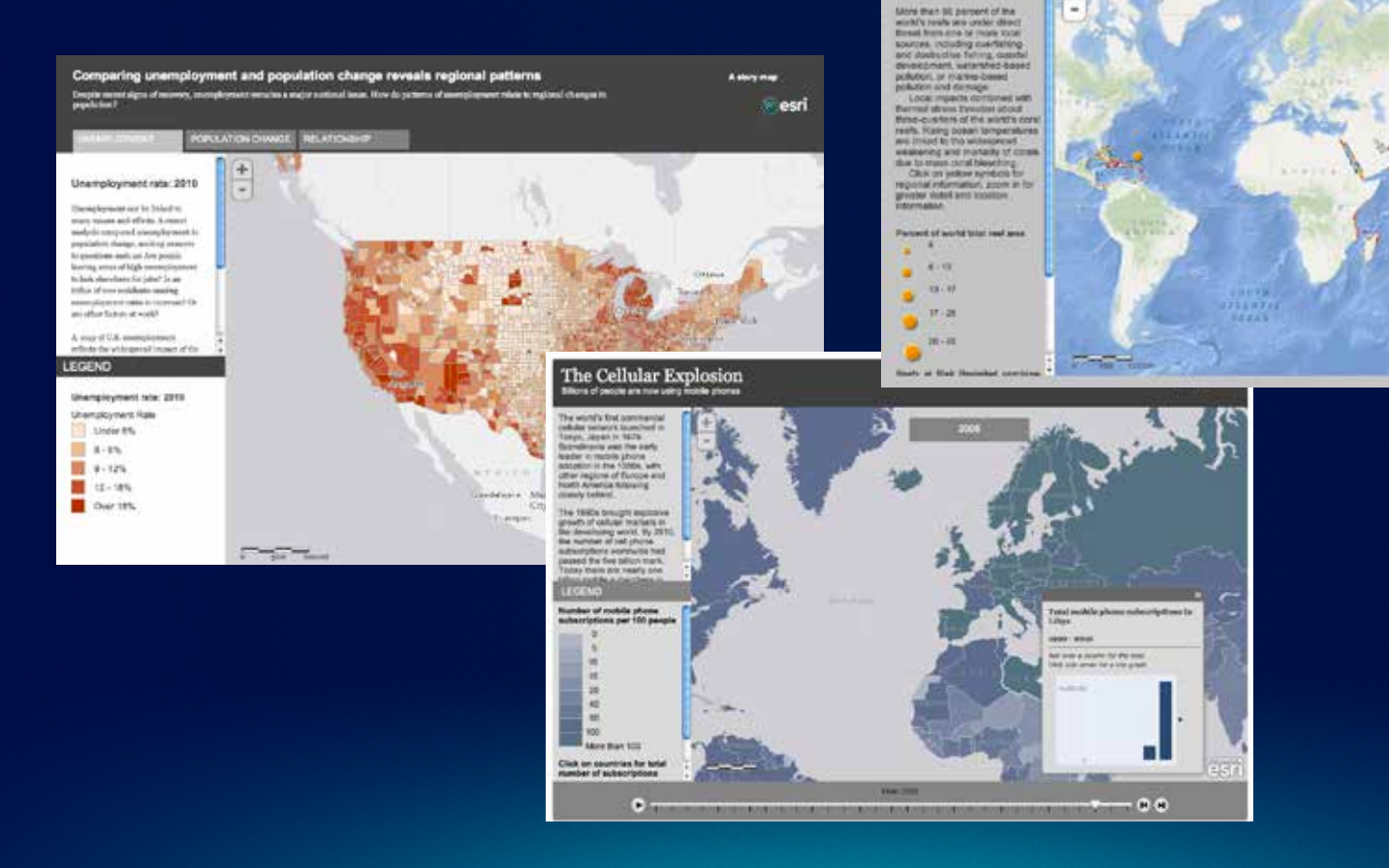

**Coral Reefs at Risk** 

÷

m

esri

**CROOK-TICH** 

Reefs at Risk: Today

#### **Telling stories with maps**

- **Stay tuned for more templates**
- **Please let us know what you need**
	- **New templates and platforms**
	- **Functionalities**
	- **Basemaps and map services**
- **We want** *you* **to tell your stories…and to share them with us**

#### **Resources**

- **ArcGIS.com**
- **Storymaps.esri.com**
	- **"Workflows and Best Practices"** document available via "What are story maps" page
	- **"Telling Stories with Maps"** white paper also available
- **How to reach us**
	- **Allen** [acarroll@esri.com](mailto:acarroll@esri.com)
	- **David** [dasbury@esri.com](mailto:dasburyt@esri.com)
	- **Jim** [jherries@esri.com](mailto:jherries@esri.com)

**Join our email list**

# **storymaps@esri.com**

# **3. Answer Your Questions!**

*Allen, David, and Jim*

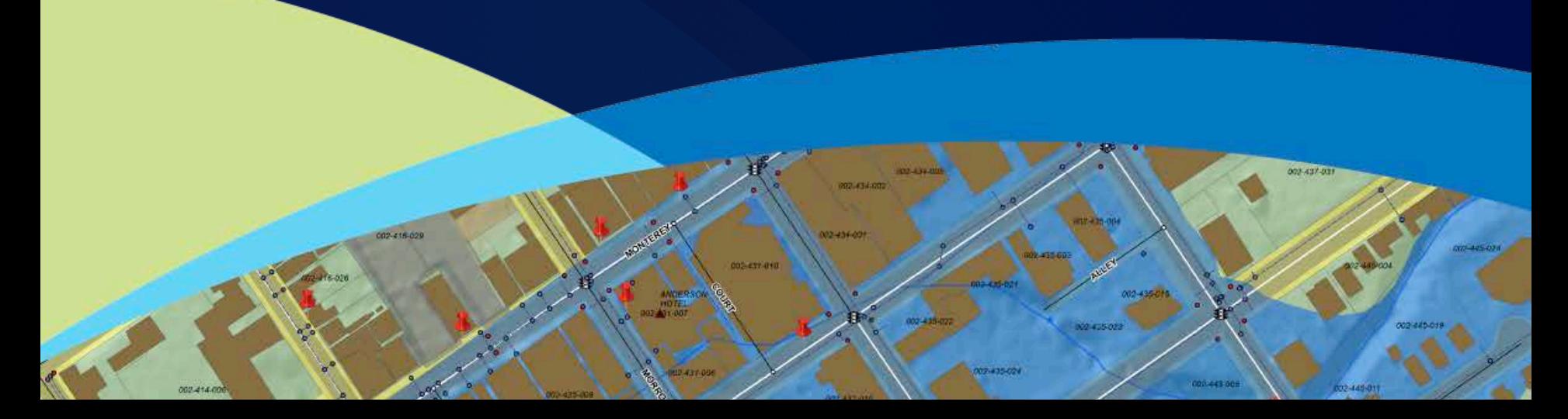

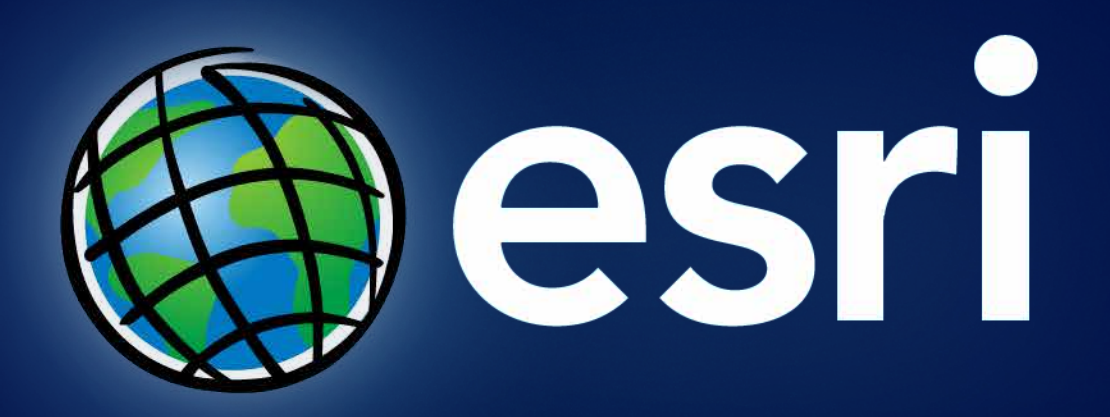

## **Upcoming Events ([www.esri.com/events](http://www.esri.com/events))**

- **March 8 MeetUp at Esri (Vienna, VA)**
- **April 12 MeetUp in DC area (location TBD)**
- **Mar 24-27 Esri Partner Conference (Palm Springs, CA)**
- **Mar 26-27 Esri Developer Summit (Palm Springs, CA)**
- **July 21-24 – Esri Homeland Security Summit (San Diego, CA)**
- **July 23-27 – Esri International User Conference (San Diego, CA)**

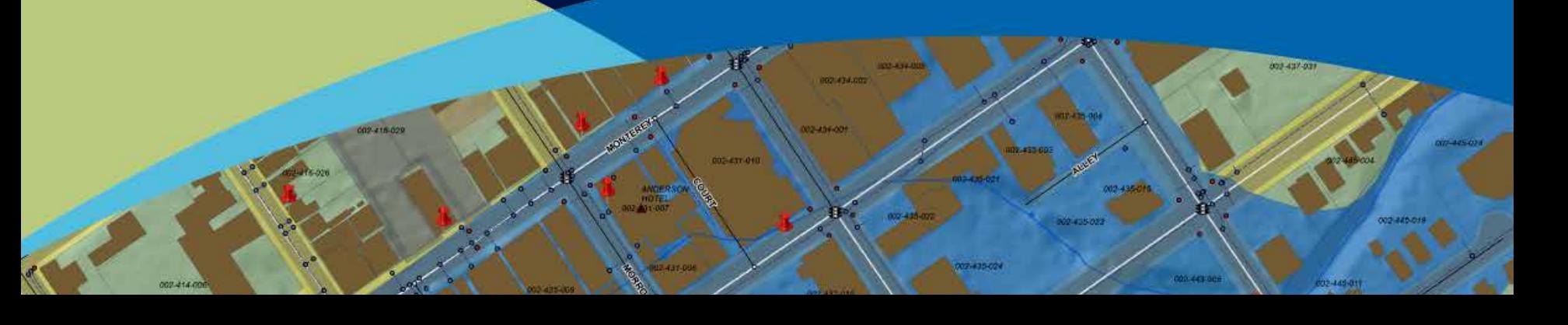

#### **Friday Closing Session and Hosted Lunch**

- **Join conference attendees for lunch and closing session**
- **11:30 am – 1:30 pm**
- **Ballrooms A-C, Third Level**
- **Closing Speaker – Chris Smith, United States Department of Agriculture**
- **Wrap-up and request for feedback with Jack Dangermond**

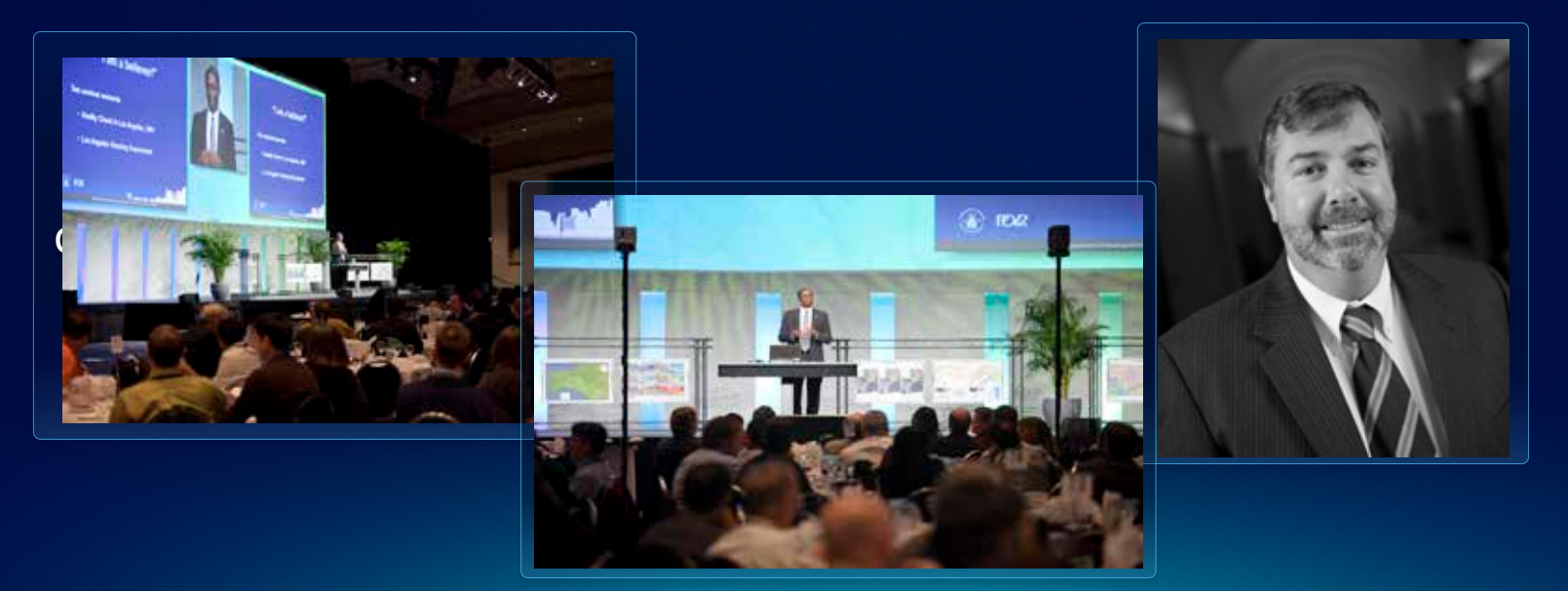

# **Thank You**

#### Please complete session evaluation form

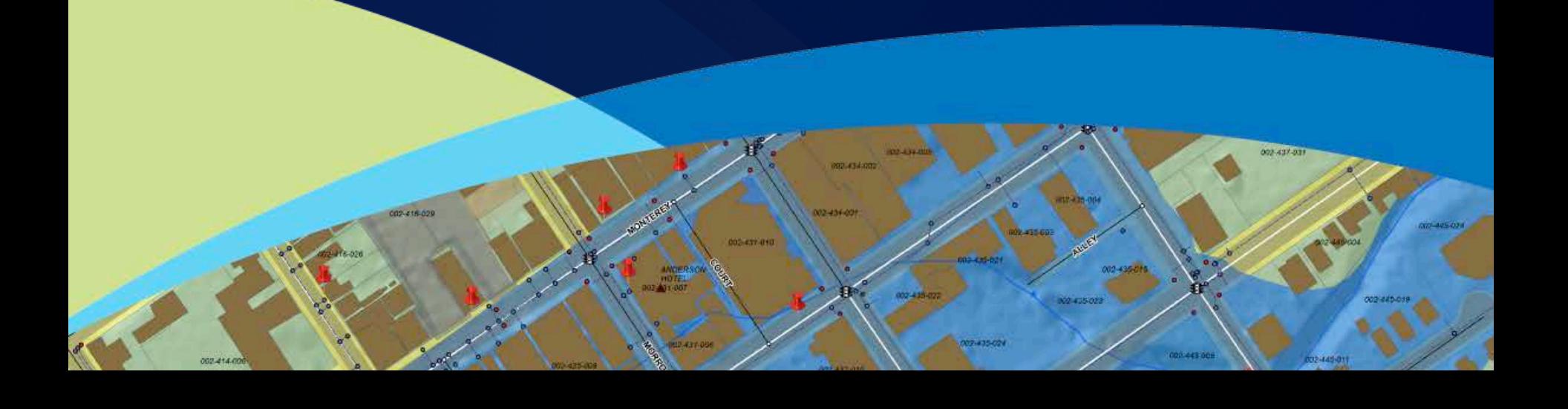